## Représentation des entiers naturels

*Activité 1 : Base décimale et base binaire*

# **Activité :**

FreeBSD et Linux sont deux systèmes d'exploitation, au même titre que Windows.

Leurs mascottes respectives , le démon de FreeBSd , qui compte sur ses 10 doigts, et

le manchot de Linux  $\Omega$ , qui n'a que 2 ailes, discutent ensemble. Sur un même smartphone, le démon dit voir "13" applications et le manchot "1101" Pourraient-ils avoir raison tous le deux?

Nous utilisons l'écriture en base 10, appelée base décimale. Pratique pour compter sur les 10 doigts de nos mains, la base décimale utilise les caractères {0, 1, 2, 3, 4, 5, 6, 7, 8, 9} À partir de 10 unités, nous utilisons des dizaines, des centaines, des milliers etc. La position appelée rang de chaque chiffre est essentielle.

### **M**ÉTHODE:

Pour décomposer un entier dans le base 10, il faut identifier le rang de chaque chiffre et le multiplier par la puissance de 10 appropriée, puis faire la somme de tous les termes de la décomposition.

**Par exemple:**  $257_{10} = 2 \times 10^2 + 5 \times 10^1 + 7 \times 10^0$ 

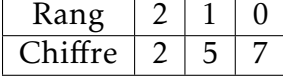

# $\mathscr{A}$  A faire 1:

Donner la décomposition dans la base 10 des nombres 13 et 57504.

. . .

Pour stocker une information, les ordinateurs utilisent des circuits électroniques à deux états (présence ou absence de courant ou de tension électrique). Par convention, on représente ces deux états par les caractères {0, 1} qui composent la base 2 ou base binaire. la décomposition d'un entier dans la base 2 se fait donc avec des puissance de 2.

## **M**ÉTHODE:

Pour décomposer un entier dans le base 2, il faut identifier le rang de chaque chiffre et le multiplier par la puissance de 2 appropriée, puis faire la somme de tous les termes de la décomposition.

Par exemple:  $10011_2 = 1 \times 2^4 + 0 \times 2^3 + 0 \times 2^2 + 1 \times 2^1 + 1 \times 2^0$ 

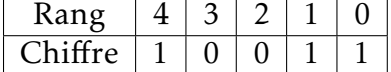

**Remarque:** En effectuant le calcul  $10011_2 = 1 \times 2^4 + 0 \times 2^3 + 0 \times 2^2 + 1 \times 2^1 + 1 \times 2^0 = 19$ On obtient l'écriture en décimal de l'entier écrit en base 2

# $\mathscr{A}$  À faire 2:

Le manchot Linux a indiqué qu'il y avait 1101 applications sur le smartphone. Donner le rang de chaque chiffre Rang 3 2 1 0 Chiffre  $\vert \ldots \vert \ldots \vert \ldots \vert \ldots$ Écrire la décomposition du nombre 1101 en puissance de 2. . . . . . . . . . . . . . . . . . . . . . . . . . . . . . . . . . . . . . . . . . . . . . . . . . . . . . . . . . . . . . . . . . . . . . . . . . . . . . . . . . . . . . . Conclure . .

Pour effectuer la conversion inverse, de la base décimale vers la base binaire, une méthode consiste à faire des divisions euclidienne successives par 2.

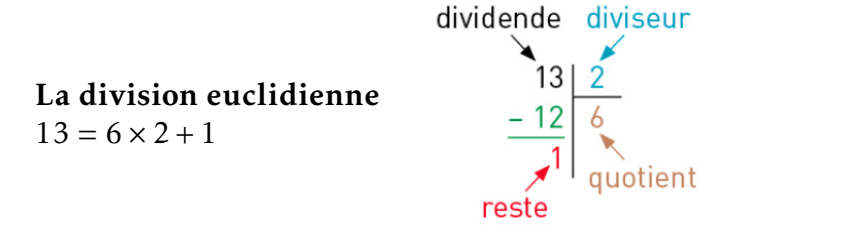

## **M**ÉTHODE:

La conversion décimal −→ binaire nécessite une succession de division par 2 en s'arrêtant lorsque le quotient vaut 0

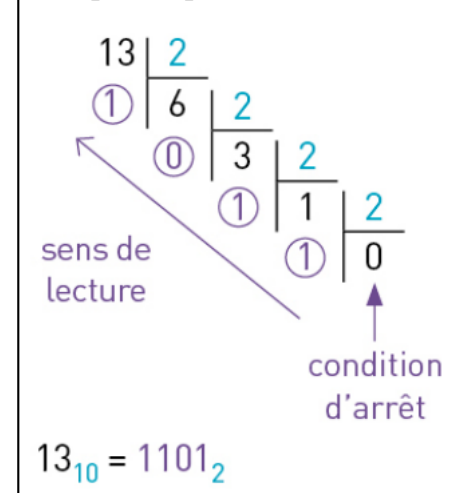

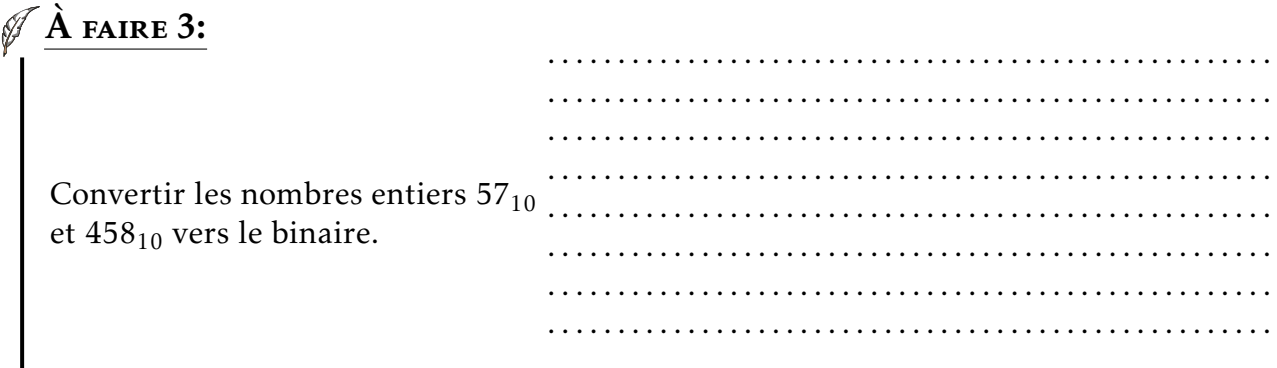

## **B**ACTIVITÉ :

On souhaite modifier la couleur du fond de page de la page d'accueil d'un site web. On utilise le format RVB où par exemple le bleu est codé (0,0,255).

Après quelques recherche, on trouve une couleur qui nous plaît et dont la syntaxe est #F34DC1. Même si on peut modifier la couleur avec cette syntaxe, on souhaite utiliser les valeurs RVB correspondantes.

Dans la syntaxe #F34DC1 chaque paire de caractères correspond à une couleur : rouge, vert et bleu. .

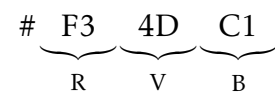

Pour écrire un nombre en base hexadécimale (base 16), il faut pouvoir écrire les nombres 10, 11, 12, 13, 14 et 15 avec un seul caractère car les chiffres de 0 à 9 ne suffisent pas; on utilise les 6 premières lettres de l'alphabet:

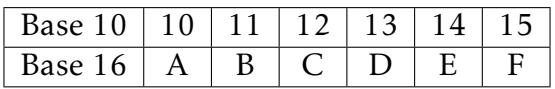

#### **M**ÉTHODE:

Pour décomposer un entier dans le base 16, il faut identifier le rang de chaque chiffre et le multiplier par la puissance de 16 appropriée, puis faire la somme de tous les termes de la décomposition.

**Par exemple:**  $F3_{16} = 15 \times 16^{1} + 3 \times 16^{0} = 243_{10}$ <br> **Rang**  $\begin{array}{|c|c|c|c|c|} \hline \end{array}$ Rang  $3 2 1 1 0$ Chiffre  $0 \mid 0 \mid F \rightarrow 15 \mid 3$ 

# $\mathscr{J}$  Å faire 4:

Convertir les deux autres composantes en base décimale.

. . Compléter la syntaxe  $\text{#F34DC1} = \text{rvb}(243, \dots, \dots, \dots)$ 

Pour effectuer la conversion inverse, de la base décimale vers la base binaire, une méthode consiste à faire des divisions euclidienne successives par 16.

## **M**éthode:

La conversion décimal  $\rightarrow$  hexadécimal nécessite une succession de division par 16 en s'arrêtant lorsque le quotient vaut 0

 $241|16$  $(1)$  15| 16  $\boxed{0}$ sens de lecture  $241_{10} = F1_{16}$ 

# $\mathscr{D}$   $\mathbf{\hat{A}}$  faire 5:

Convertir en syntaxe hexadécimale la couleur rvb(241,19,126)

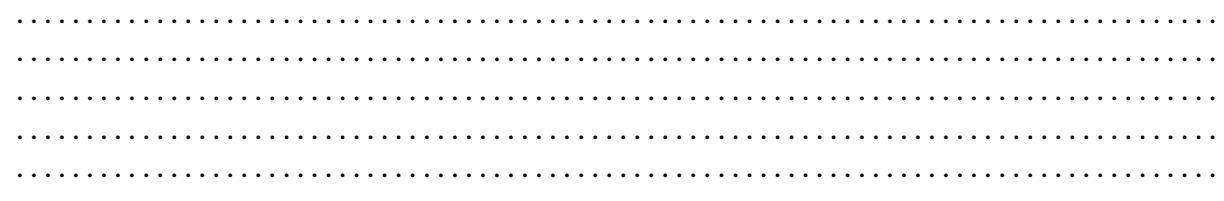

#### Une autre méthode :

## **M**éthode:

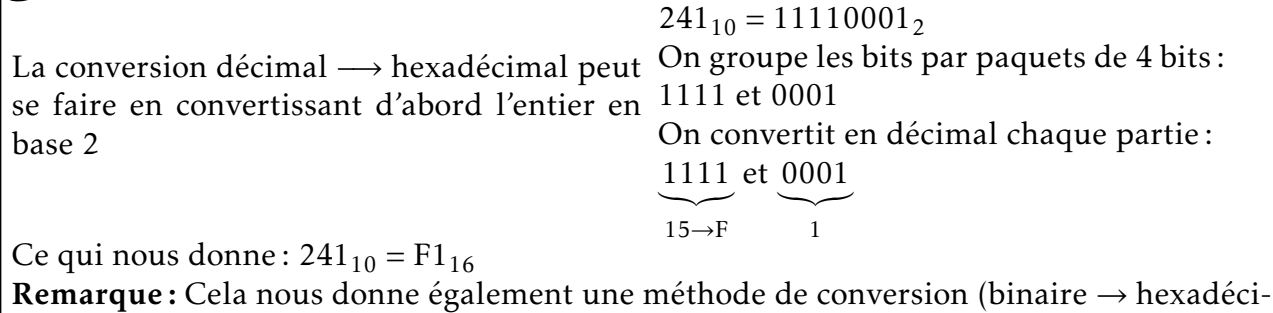

 $\mathscr{J}$   $\hat{A}$  faire 6:

mal)

En utilisant cette méthode, convertir en hexadécimal l'entier 25789<sub>10</sub>.

. . .

## Conversion (hexadécimal  $\rightarrow$  binaire):

# $\mathcal{S}$ Méthode:

Pour convertir un entier exprimé en hexadécimal vers le binaire, on écrit chaque caractère en binaire sur 4 bits : Exemple :  $3BD_{16}$  $3 \rightarrow 0011_2$  $B \rightarrow 11 \rightarrow 1011$ <sub>2</sub>  $D \rightarrow 13 \rightarrow 1101_2$ On a donc:  $3BD_{16} \rightarrow 001110111101_2$ 

# $\mathscr{J}$   $\hat{A}$  faire 7:

Convertir en hexadécimal et en décimal l'entier 1011111101101001111011<sup>2</sup>

. . .

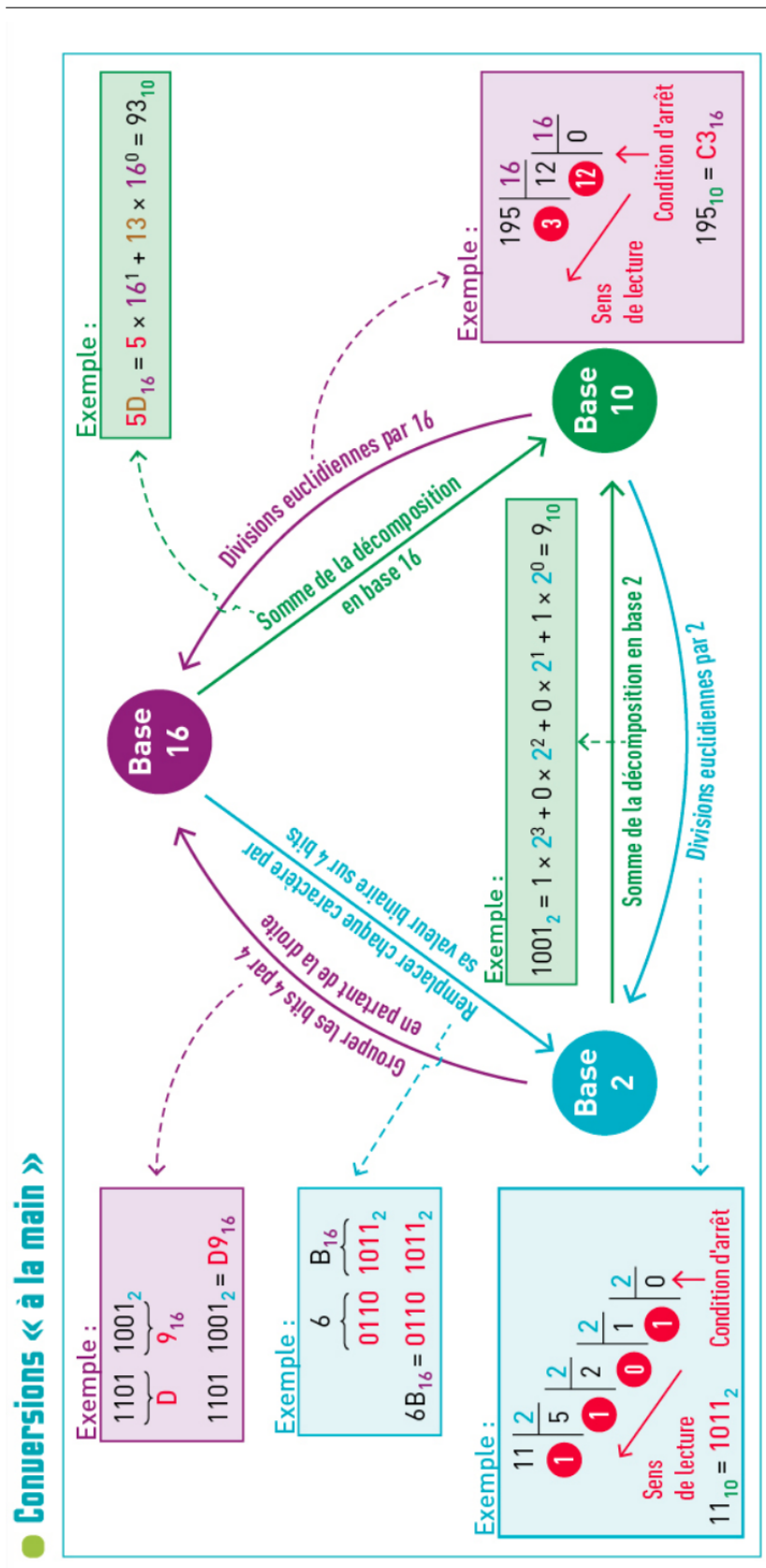

*Résumé des activités*

## *Évaluer le nombre de bits nécessaires pour coder un entier*

## <sup>5</sup>Activité :

Fabien désire savoir combien de bits sont nécessaires pour coder l'entier 25345

Considérons que nous ayons accès à 4 bits.

0 se code en binaire avec  $0000<sub>2</sub>$  et le plus grand entier que l'on peut coder sur 4 bits est  $1111_2$  soit  $15_{10}$ .

En clair, on peut coder les entiers de 0 à 15 sur 4 bits (*soit les* 2 <sup>4</sup> = 16 *premiers entiers naturels*).

## $\mathscr{A}$  A faire 8:

Quel est le plus petit et le plus grand entier que l'on peut coder sur 1 octet?

. . Combien d'entiers naturels peut on coder sur 1 octet? . . . . . . . . . . . . . . . . . . . . . . . . . . . . . . . . . . . . . . . . . . . . . . . . . . . . . . . . . . . . . . . . . . . . . . . . . . . . . . . . . . . . . .

# **SMÉTHODE :**

Soit N un entier naturel. Pour savoir combien de bits sont nécessaires pour le coder, il suffit de chercher le plus grand entier *n* qui vérifie : 2*n*−<sup>1</sup> ≤ N *<* 2 *n* . Il faudra donc *n* bits pour coder N.

Exemple: L'entier 1237 est tel que  $2^{10} \le 1237 < 2^{11}$ , on aura donc besoin de 11 bits au minimum pour le coder.

En résumé : Sur k bits on peut coder les 2*<sup>k</sup>* premiers entiers naturels. Le plus petit étant 0 et le plus grand est  $2^k - 1$ 

## À faire 9:

Encadrer l'entier de Fabien par deux puissances de 2.

. . . . . . . . . . . . . . . . . . . . . . . . . . . . . . . . . . . . . . . . . . . . . . . . . . . . . . . . . . . . . . . . . . . . . . . . . . . . . . . . . . . . . . Conclure. . . . . . . . . . . . . . . . . . . . . . . . . . . . . . . . . . . . . . . . . . . . . . . . . . . . . . . . . . . . . . . . . . . . . . . . . . . . . . . . . . . . . . .

Exercice 1 : Montrer que : Multiplier un entier naturel par 2 revient à lui rajouter un 0 dans son écriture binaire.

#### EXERCICE 2:

- 1. Montrer que 15 bits suffisent pour coder l'entier  $N = 32520$ .
- 2. Écrire en binaire et en hexadécimal N.

EXERCICE 3 : Une adresse IPv6 est composée de 8 champs de 4 valeurs hexadécimales délimitées par des ":" pour la rendre plus facile à lire pour l'humain. Exemple : l'adresse IPv6 de Facebook : 2*a*03 : 2880 : *f* 145 : 0082 : *f ace* : *b*00*c* : 0000 : 25*de* Quel est le nombre de bits nécessaires pour écrire une adresse IPv6 en binaire?